# IB047 Unix Text Tools for Corpus Processing Unix has tools for text processing from the very beginning (1970s) Pavel Rychly´ Small, simple tools, each tool doing only one operation Pipe (pipeline): powerful mechanism to combine tools pary@fi.muni.cz March 8, 2024  $\Box \rightarrow \neg \left( \Box \right) \rightarrow \neg \left( \Box \right) \rightarrow$ Pavel Rychlý IB047 Pavel Rychlý IB047 Short Description of Basic Text Tools Short Description of Basic Text Tools cat concatenate files and print on the standard output head output the first part (few lines) of files tail output the last part (few lines) of files sort sort lines of text files

Unix Text Tools Tradition

- uniq remove duplicate lines from a sorted file
- comm compare two sorted files line by line
	- wc print the number of newlines, words, and bytes in files
	- cut remove sections (columns) from each line of files
	- join join lines of two files on a common field

Pavel Rychlý IB047

- paste merge lines of files
	- tr translate or delete characters

ロトメタトメミトメミト (を) つんぴ

### Text Tools Documentation

info run info and select from a menu or run directly:

- $\blacksquare$  info coreutils
- $\blacksquare$  info head, info sort,  $\ldots$
- info gawk
- man man 7 regex
	- $\blacksquare$  man grep, man awk, man tail, ...

–help most tools display a short help message on the

- --help option
	- sort --help, uniq --help,  $\dots$

Pavel Rychlý IB047

egrep prints lines matching a pattern

(g)awk pattern scanning and processing language

Pavel Rychlý IB047

sed stream editor, use for substring replacement e.g.: sed  $'s/./\u\&/g'$  – translate to upper case

(ロトス個) スミトスミト

্≣ ৩৭৫

Unix Text Tools Packages

Where to find it

- set of system tools
- different sets and different features/options on each Unix type
- GNU textutils
- $\blacksquare$  GNU coreutils textutils + shellutils + fileutils
- other GNU packages: grep, sed, gawk

Pavel Rychlý | IB047

#### Unix Text Tools Packages Where to find it

- set of system tools
- different sets and different features/options on each Unix type
- GNU textutils
- $\blacksquare$  GNU coreutils textutils + shellutils + fileutils
- other GNU packages: grep, sed, gawk
- installed on all Linux machines
- on Windows: install mingw32/cygwin, then coreutils, grep, . . .

 $($  ロ >  $\prec$  (型 >  $\prec$  ミ >  $\prec$  ミ >

Pavel Rychlý IB047

## Text Tools Usage

- command line tools enter command in a terminal (console) window
- command name followed by options and arguments
- options start with -
- quote spaces and metacharacters: ', ", \$
- redirect input and output from/to files using  $\langle , \rangle$
- use | less to only display a result without saving

Pavel Rychlý IB047

Text Tools Example 1

task Convert plain text file to a vertical text. input plain.txt output plain.vert solutions

### Text Tools Example 1

task Convert plain text file to a vertical text. input plain.txt output plain.vert solutions

tr -s ' ' '\n' <plain.txt >plain.vert

メロトメタトメ きょくきょうきょ のんび Pavel Rychlý IB047

#### Text Tools Example 1

task Convert plain text file to a vertical text. input plain.txt output plain.vert solutions

tr -s ' ' '\n' <plain.txt >plain.vert

tr -sc a-zA-Z0-9 '\n' <plain.txt >plain.vert

Pavel Rychlý IB047

←ロト→ 伊 → +ミト→ ミト ニミー つんの

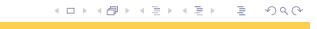

#### Text Tools Example 1

task Convert plain text file to a vertical text. input plain.txt output plain.vert solutions tr -s ' ' '\n' <plain.txt >plain.vert tr -sc a-zA-Z0-9 '\n' <plain.txt >plain.vert

Pavel Rychlý IB047

grep -o '[a-zA-Z0-9]\*\|[ˆa-zA-Z0-9 ]' plain.txt >plain.vert

Pavel Rychlý IB047

# Text Tools Example 2

Pavel Rychlý IB047

# Text Tools Example 2

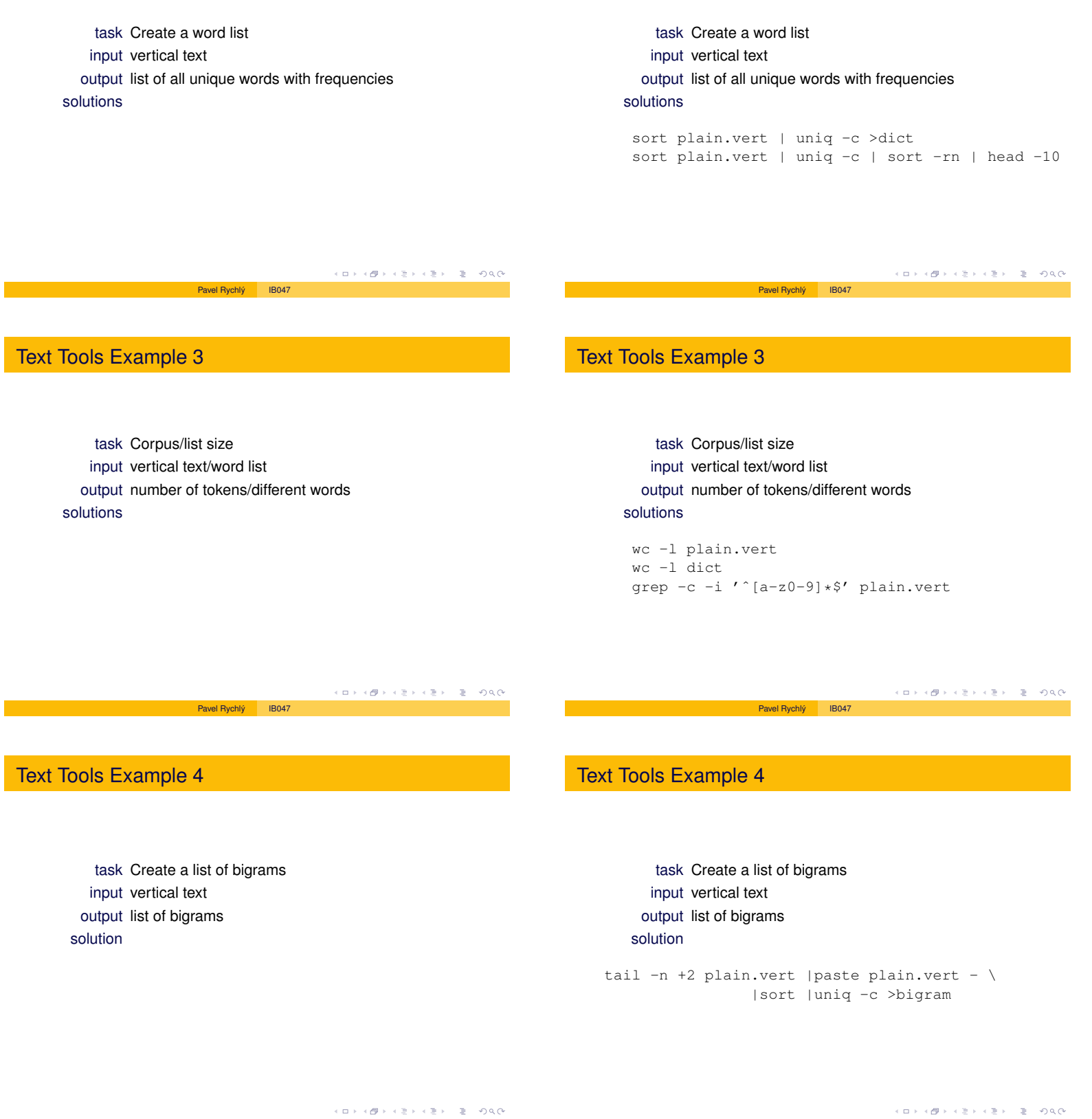

Pavel Rychlý IB047

# Text Tools Example 5

# Text Tools Example 5

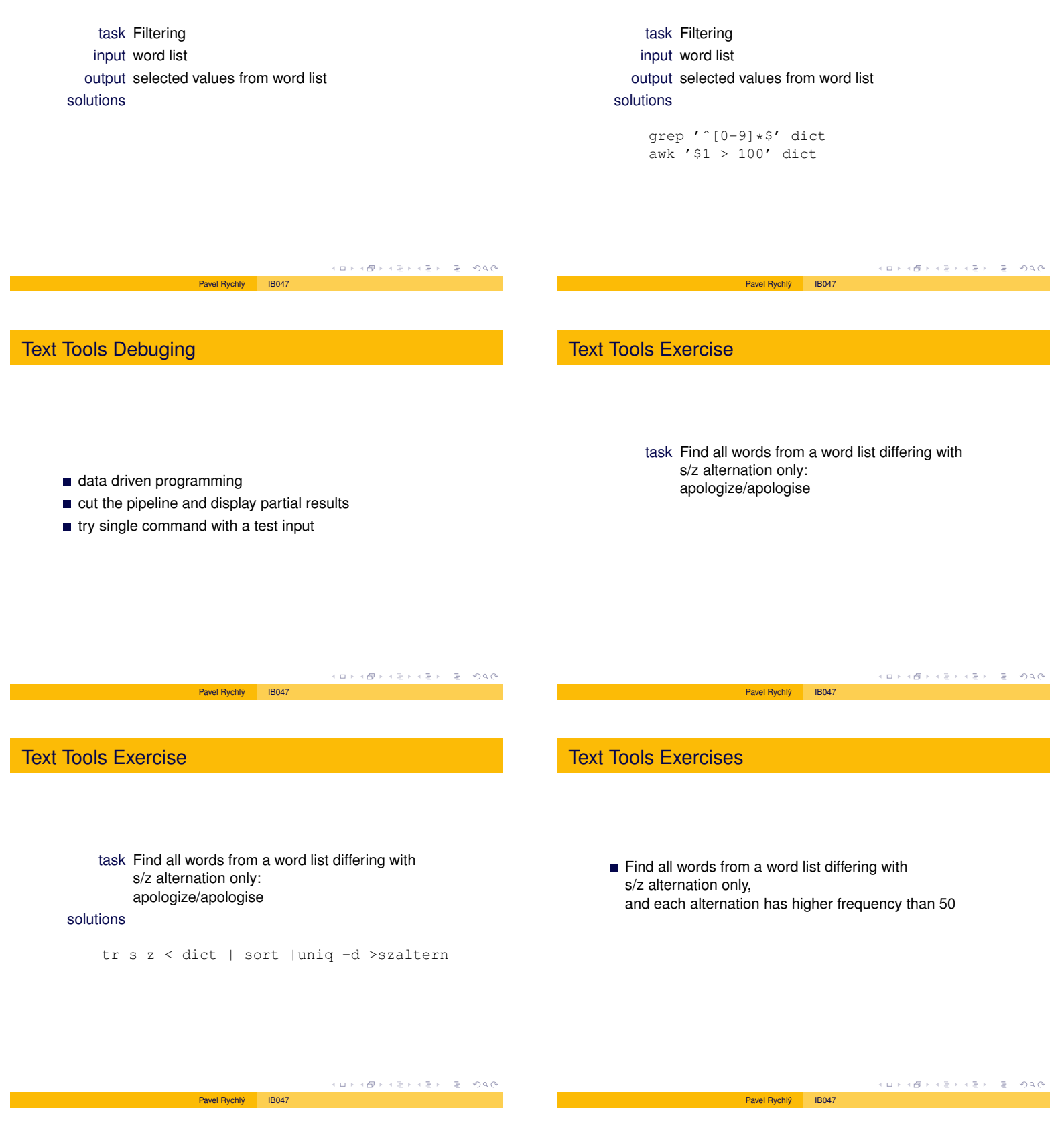

### Text Tools Exercises

- Find all words from a word list differing with s/z alternation only, and each alternation has higher frequency than 50
- and display their frequences

### Text Tools Exercises

- Find all words from a word list differing with s/z alternation only, and each alternation has higher frequency than 50
- and display their frequences
- Find all words which occurs in the word list only with capital letter (names).

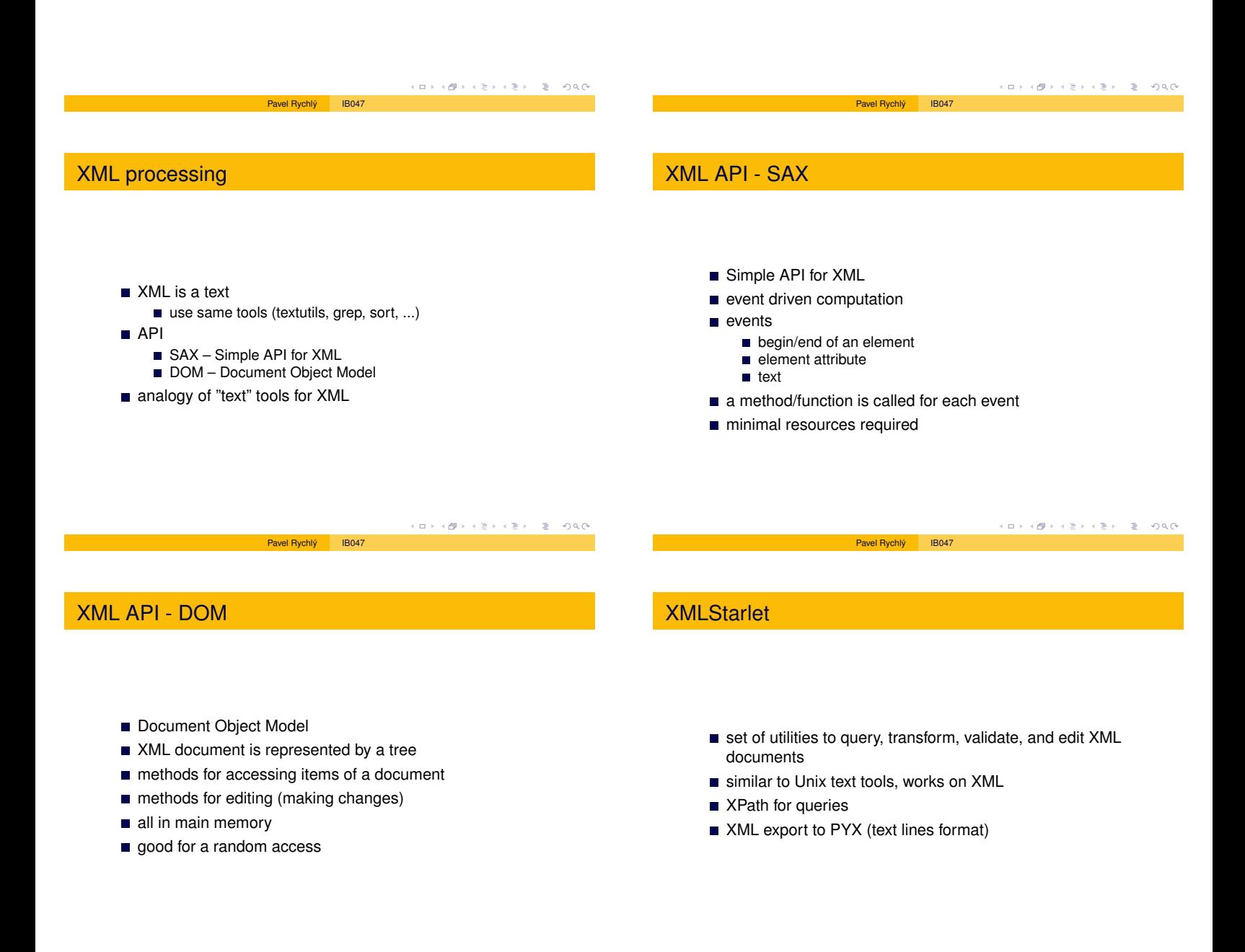

Pavel Rychlý IB047

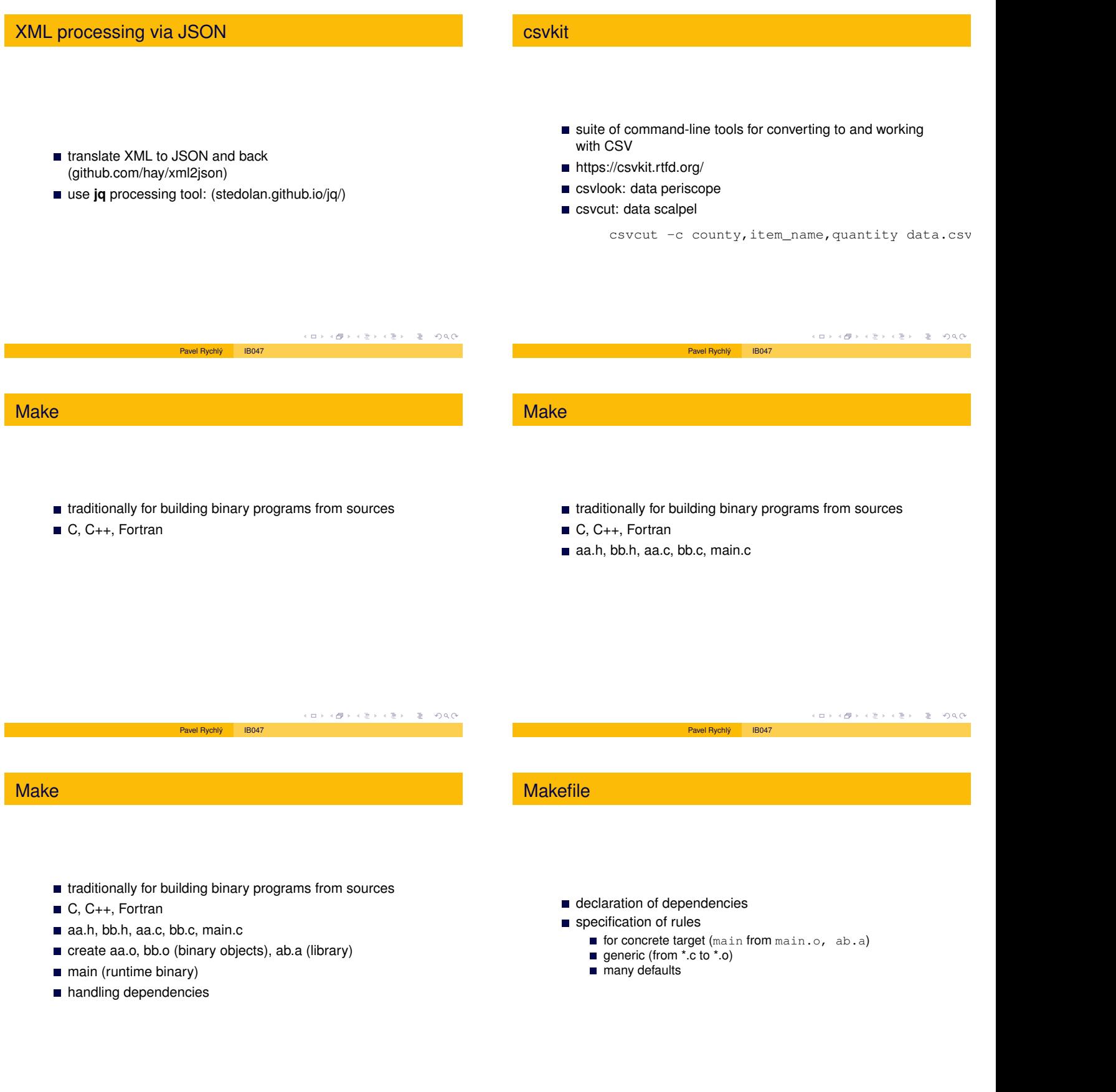

Pavel Rychly´ IB047 Pavel Rychly´ IB047

### Makefile for data

### Makefile for data

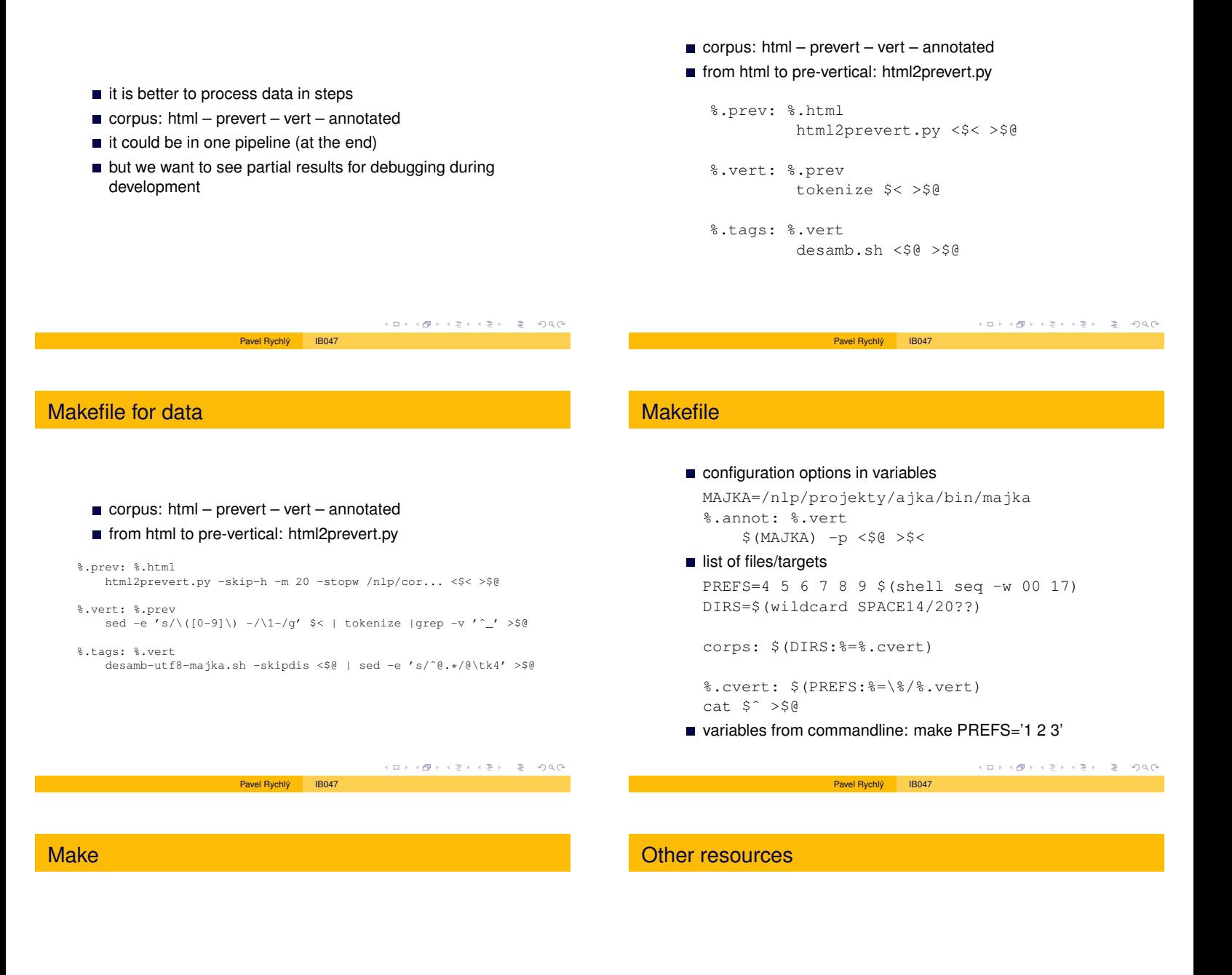

- $\blacksquare$  run in parallel: make  $-j$  8
- run in max load: make -1 [load]

Pavel Rychlý IB047

- dry run: make -n
- $\blacksquare$  remake all:  $\text{make} \ -\text{B}$
- **Automation and Make** https://swcarpentry.github.io/make-novice/
- Data Science at the Command Line https://jeroenjanssens.com/dsatcl/

KORKØRKERKER E DAG

Pavel Rychlý IB047

KORKØRKERKER E DAG